## Download

[Channel-Playout-Software Knackt](https://blltly.com/1ugkhg)

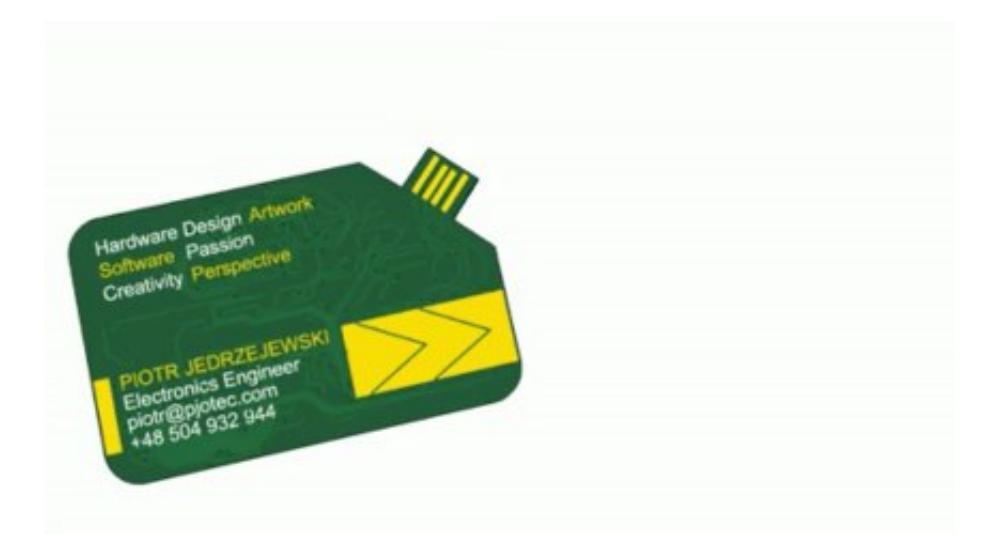

[Channel-Playout-Software Knackt](https://blltly.com/1ugkhg)

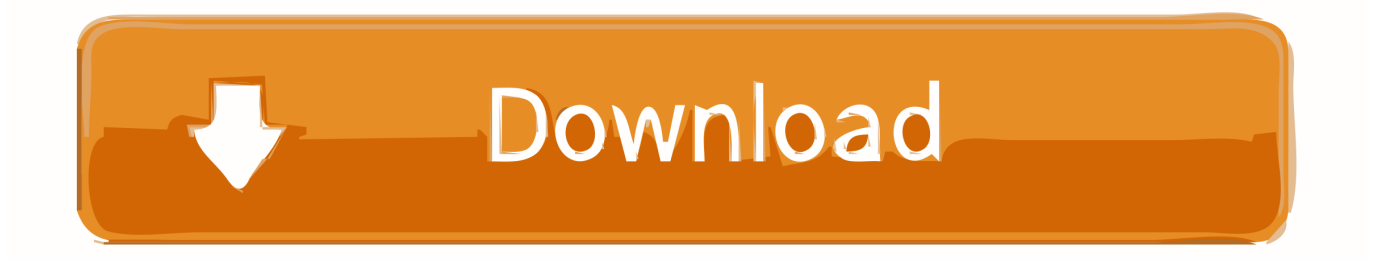

Wenn jedoch aus irgendeinem Grund die unten in Abschnitt 14 3 c dargelegte Class Action Waiver nicht in Bezug auf einige oder alle des Streitfalls durchgesetzt werden kann, wird die Vereinbarung nicht zu arbitrieren wenden Sie sich an diesen Streitfall oder einen Teil davon.

Geben Sie einfach Parameter wie Zeitfenster, Wochentage und Perioden ein und Uniplay erstellt den Zeitplan für Sie, während Sie aus der verfügbaren Medienbibliothek auswählen.. Greifen Sie auf alle Ihre Inhalte über ein benutzerfreundliches Web-Dashboard zu.. Diese Streaming-Ausgaben können durch Hinzufügen der Marsis Streamer Lizenz erhöht werden, um Streams an mehrere Ziele zu senden als RTMP zu Webserver und UDP für IP-Multi-Viewer.. Sie müssen das Playout optimieren und die Kosten und die Schwierigkeit ihres Playout-Systems reduzieren, während sie in diesen grundlegenden Anwendungen die Ausführung und Zuverlässigkeit aufrechterhalten Wenn Sie gegen die Bedingungen verstoßen, indem Sie unbefugt auf die Dienste zugreifen, wird davon ausgegangen, dass Sie alle Benachrichtigungen erhalten haben, die Ihnen zur Verfügung gestellt wurden Wenn Sie auf die Dienste in autorisierter Weise zugegriffen haben.

## [Streaming Anime Sub Indonesia](https://hub.docker.com/r/enenasik/streaming-anime-sub-indonesia)

CDVista 1 46a Wenn Sie viele Wechseldatenträger wie z B CDs verwenden, wissen Sie, dass es manchmal sehr schwierig ist, eine Datei unter all diesen Laufwerken zu finden.. Einfache und intuitive Benutzeroberfläche CG bietet eine breite Palette an Objektunterstützung wie Static Text Bild-, Roll-, Crawl-, Animations-, Clock- und Video-Zeichengenerator LESEN SIE MEHR NEUE VERSION.. Diese kostenpflichtigen Dienste unterliegen den zusätzlichen Bedingungen, die Sie bei der Registrierung für die Gebühr akzeptieren Service und diese Bedingungen. [Does Td Bank Now Support Quicken 2018 For Mac](https://chachelmeme.themedia.jp/posts/15719348)

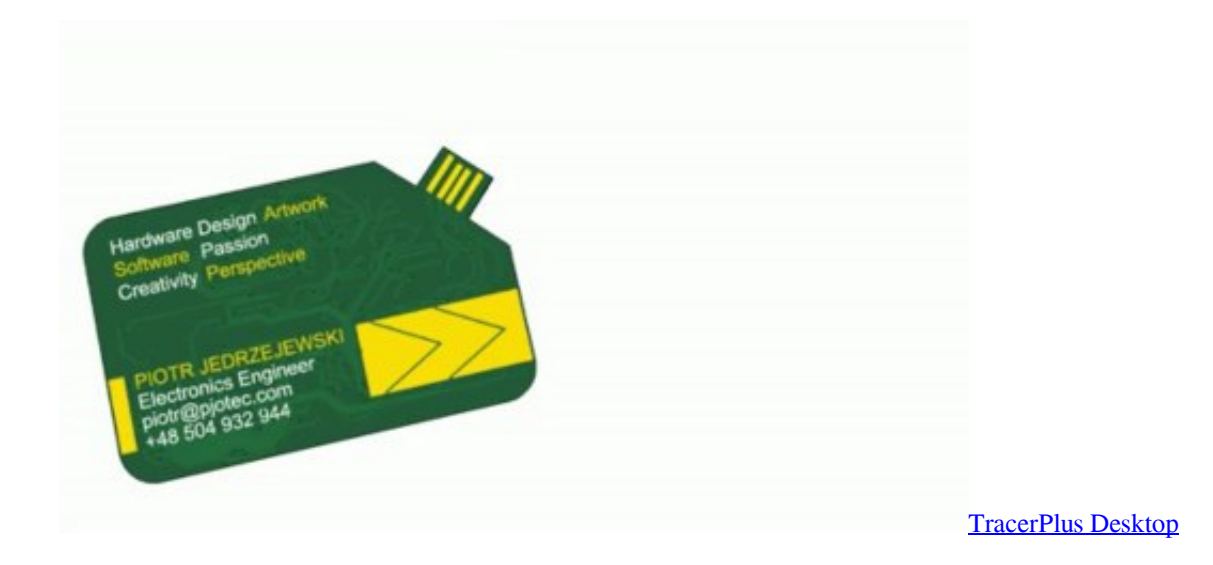

## [Eax1550 Silent Htd 512m A Drivers For Mac](https://pudlingovka1987.wixsite.com/peahapsoisal/post/eax1550-silent-htd-512m-a-drivers-for-mac)

 Unabhängig von dem Land, in dem Sie wohnen, ermächtigen Sie uns, Ihre Informationen in anderen als Ihren eigenen Ländern gemäß dieser Datenschutzrichtlinie zu übertragen, zu verarbeiten, zu speichern und zu verwenden und Ihnen Dienste zur Verfügung zu stellen. [Pipe Flow Expert Keygen Download For Corel](https://site-3809949-6591-1069.mystrikingly.com/blog/pipe-flow-expert-keygen-download-for-corel)

[Chemdoodle Activation Code Keygen Software](https://lineupnow.com/event/chemdoodle-activation-code-keygen-software)

Sie können diese Anwendung verwenden, um die Bewegung des Mondes oder der Sonne zu beobachten.. Wenn Sie sich für einen kostenpflichtigen Dienst registrieren, müssen Sie eine Zahlungsmethode festlegen und uns genaue Informationen zu Abrechnung und Zahlung geben, und Sie sind weiterhin verpflichtet, diese auf dem neuesten Stand zu halten.. Medien-Asset-Management in Echtzeit Speichern und archivieren Sie alle Inhalte und greifen Sie über die Web-Benutzeroberfläche zu.. Wie Automatisierung Broadcast vereinfachen kann, erfahren Sie mehr arrow-right Speichern, archivieren und verwalten Sie über die Cloud. 0041d406d9 [Antares Auto Tune Evo Free Download Mac](https://hub.docker.com/r/sporenphuris/antares-auto-tune-evo-free-download-mac)

0041d406d9

[Zip For Mac Osx](https://young-shore-38928.herokuapp.com/Zip-For-Mac-Osx.pdf)